1. You can reset your Password or change your Username in the Security & Login section.

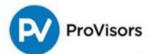

## Security & Login

|                    |                          | My Profile Member Directory Upcoming Events                                                                  | Needs/Deals/Wants | Log Out |
|--------------------|--------------------------|----------------------------------------------------------------------------------------------------|-------------------|---------|
| My Profile         | Change Password          |                                                                                                    |                   |         |
| Edit My Profile    | Current Password *       |                                                                                                    |                   |         |
| My Groups          | New Password *           |                                                                                                    |                   |         |
| My Orders          |                          | Your password must be at least 8 characters long, have a mix of letters and numbers, and cannot contain your |                   |         |
| My Payment Methods |                          | Password Strength:                                                                                           |                   |         |
| My Registrations   |                          |                                                                                                    |                   |         |
| Security & Login   | Retype New<br>Password * |                                                                                                    |                   |         |
|                    |                          | Submit                                                                                                    |                   |         |
|                    | Change Username          |                                                                                                    |                   |         |
|                    | Current Username         | arose@provisors.com                                                                                          |                   |         |
|                    | New Username *           |                                                                                                    |                   |         |
|                    |                          | Submit                                                                                                    |                   |         |